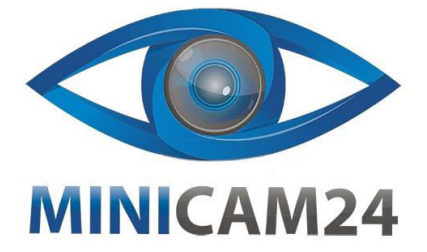

## **РУКОВОДСТВО ПОЛЬЗОВАТЕЛЯ**

**Внешняя звуковая карта Bom V8 (Микшерный пульт)**

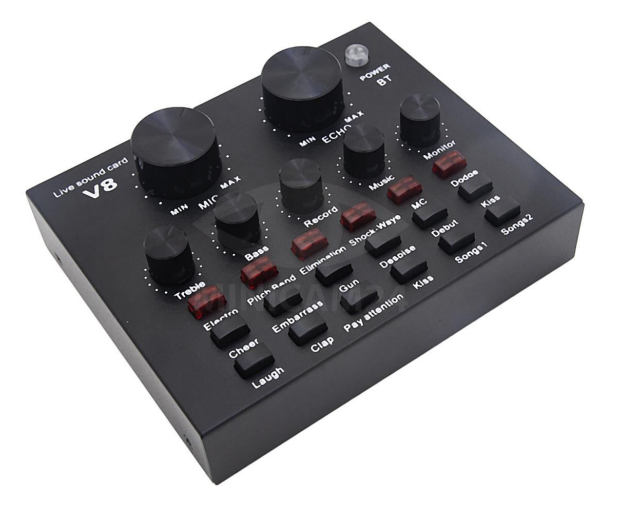

## **Использование**

- 1. Нажмите и удерживайте кнопку в течение трех секунд, чтобы включить или выключить. Нажатие в течение трех секунд клавиш электронного звука или эффекта изменения тона приводит к сбросу или автоматическому сбросу после нажатия цифры
- 2. Когда мигают индикаторы шести кнопок эффектов, это означает, что звуковая карта разряжена. Недостаток питания повлияет на качество звука. Пожалуйста, зарядите её. Звуковую карту можно заряжать во время использования, что незначительно влияет на качество звука, но некоторые зарядные устройства также имеют шум тока. Большинство шумов возникают при подключении к розетке питания во время подключения. Это вызвано нестабильным питанием источника. Пожалуйста, обратите на это внимание.
- 3. Плотно подключайте все кабели в разъемы. Если на телефоне установлен чехол, пожалуйста, снимите чехол, чтобы избежать блокировки разъёма. Затем вставьте кабель дважды. Некоторые наушники чрезмерно чувствительны и имеют высокую частоту, поэтому микрофон звуковой карты, реверберация, высокие и низкие звуки и монитор следует не переводить на максимум, иначе может возникнуть обратная связь. Медленно регулируйте до полного устранения обратной связи.
- 4. Во время работы с живым звуком или записи песен уровень записи на звуковой карте должен быть открыт, чтобы аудитория могла слышать звук.
- 5. Если вы транслируете звук или поёте в одиночку, уровень громкости музыки регулируется на телефоне, а внешний входной аккомпанемент в звуковой карте или оборудовании для аккомпанемента регулируется громкостью музыки.
- 6. При трансляции с компьютера или записи песен сначала выключите динамики компьютера, затем отключите питание динамиков, подключите звуковую карту к компьютеру и перезагрузите компьютер для обеспечения нормальной работы. Если зрители слышат слабый звук микрофона, пожалуйста, проверьте микрофон компьютера. Не рекомендуется использовать динамики во время прямой трансляции. Пожалуйста, используйте наушники-мониторы для повышения качества звука, который слышат зрители.

Если вы хотите петь так, чтобы люди вокруг вас слышали, при использовании динамика расстояние между микрофоном и динамиком должно быть больше, чтобы предотвратить появление обратной связи или помех.

7. Перед каждым игрой или записью проверьте подключение звуковой карты и оборудования, нажав на звуковые эффекты на карте звука (song1 и laugh). Если на записи или зрителю слышно звуковые эффекты, значит, звуковая карта подключена к устройству.

2

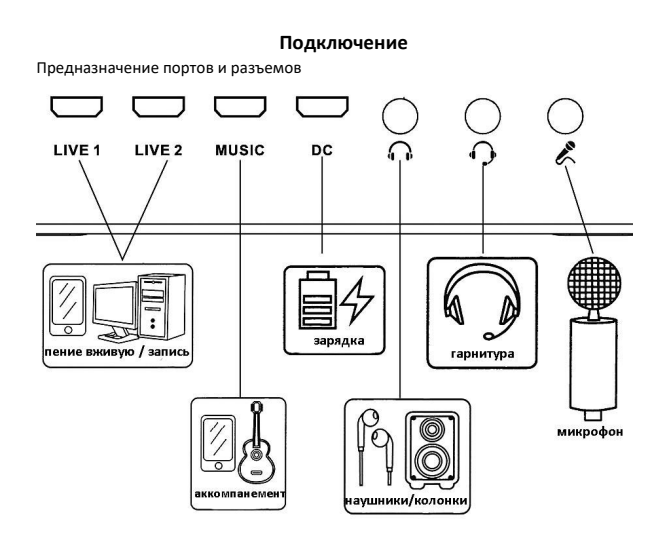

Трансляция с телефона, аккомпанемент с компьютера, а также трансляция с компьютера и телефона одновременно

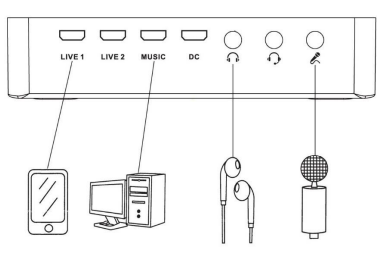

3

Трансляция с компьютера  $\overline{\phantom{0}}$  $\Box \Box \Box$  $\circ$  $\Omega$ LIVE 2

## **Примечание**

Емкостный микрофон обладает сильным эффектом подбора звука. Клиент с громким тоном должен находиться на определенном расстоянии (около 30-40 см) от микрофона. Регулируйте расстояние между голосом и звуком, чтобы предотвратить слишком громкое звучание, и можно также уменьшить громкость микрофона.

С более подробной инструкцией вы можете ознакомиться на нашем сайте. Перейдите по ссылке, отсканировав QR-код.

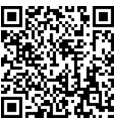

**Приятного использования!**

Сайт: **minicam24.ru**

E-mail: info@minicam24.ru

Товар в наличии в 120 городах России и Казахстана Телефон бесплатной горячей линии: **8(800)200-85-66**